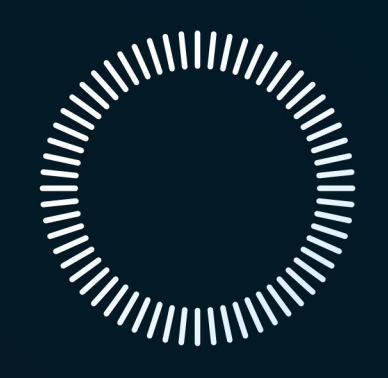

# redrockmicro **SE** E P A

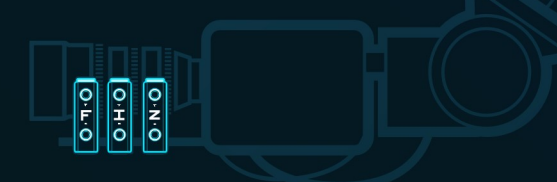

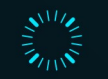

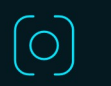

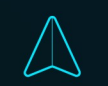

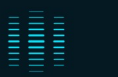

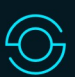

# **ECLIPSE API**

Version 1.0

Revision E | 7.31.2019

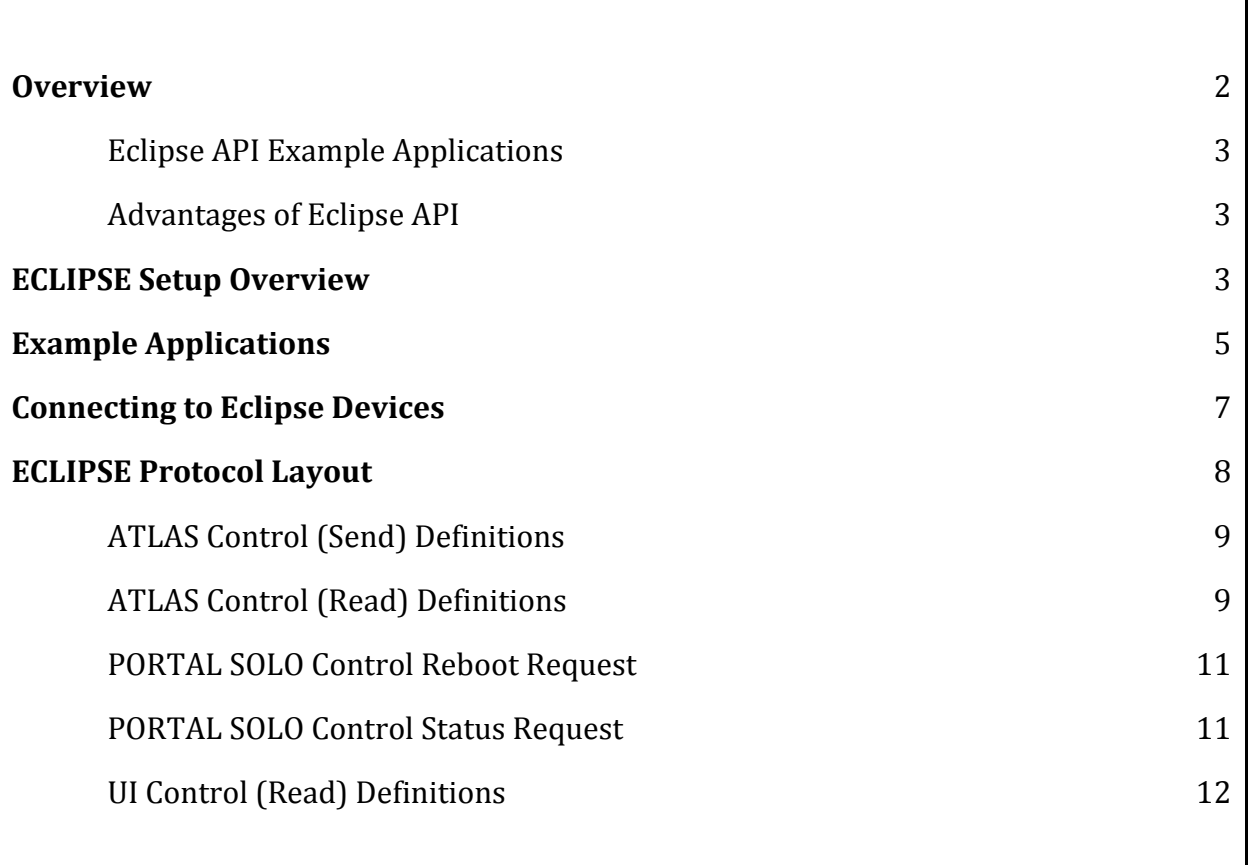

## **Overview**

The ECLIPSE API is a USB protocol interface that allows query, interaction, and control of compatible Redrock Eclipse products for adding lens control and user interface (UI) elements to third party applications and products.

Redrock Eclipse products natively use the CAN bus to communicate and coordinate between each other. The Eclipse API enables third party app and product developers access to the CAN bus to interact with Redrock products to enhance or extend their own applications. 

Redrock Eclipse products currently compatible with the Eclipse API include:

- ATLAS lens motors
- NAVIGATOR 7-in-1 controller
- SATELLITE  $(V2 \text{ and later})$
- COMMANDER Handheld FIZ controller

#### Eclipse API Example Applications

The Eclipse API offers unprecedented flexibility to add lens controls and UI components to custom and commercial applications. Examples of these applications include:

- Lens controls (focus, iris, and/or zoom) for robotic arms and motion control (moco), including keyframing and interactive setups
- Lens controls for custom applications such as light field cameras
- UI controls for Real-time production performance capture (e.g., capturing focus pulls and camera control for realistic camera playback)
- UI controls for game engines such as Unity and Unreal (including virtual camera controls)

#### Advantages of Eclipse API

Eclipse products communicate using state-of-the-art CAN bus, the same core technology that is used in autonomous cars and real-time sensing applications. Eclipse API uses a broadcast messaging style Instead of point-to-point or round robin approaches to maximize performance and flexibility. A single message format contains everything needed to query, interact with, and control Redrock products on the CAN bus.

Advantages of the Eclipse API and communications framework include:

- High performance, real-time environment that is faster and more reliable.
- Easy to integrate with using simple message formats in a broadcast style messaging, and can be embedded with other motion such as robotic arm.
- Technology designed from the ground up for robotics and remote-use applications
- Modern technology meet your needs now, with room to grow using additional hardware and advancements that can be simply plugged in to the CAN bus
- Features and hardware to make setup and keyframing easy
- Extensible easy to add additional motors or controls just by plugging them in

## **ECLIPSE Setup Overview**

Eclipse CAN bus uses a high speed broadcast style network where all devices are listening for messages.

Below is an example of how components are connected:

- 1. PC is connected via standard USB
- 2. USB is converted to CAN via Redrock Portal Solo
- 3. All Redrock products are connected via CAN bus, and share power and communications as soon as they are connected
- 4. UI components are also available to control or be queried

5. Advanced applications for autofocus and range-finding are available with the Halo Explorer laser rangefinder

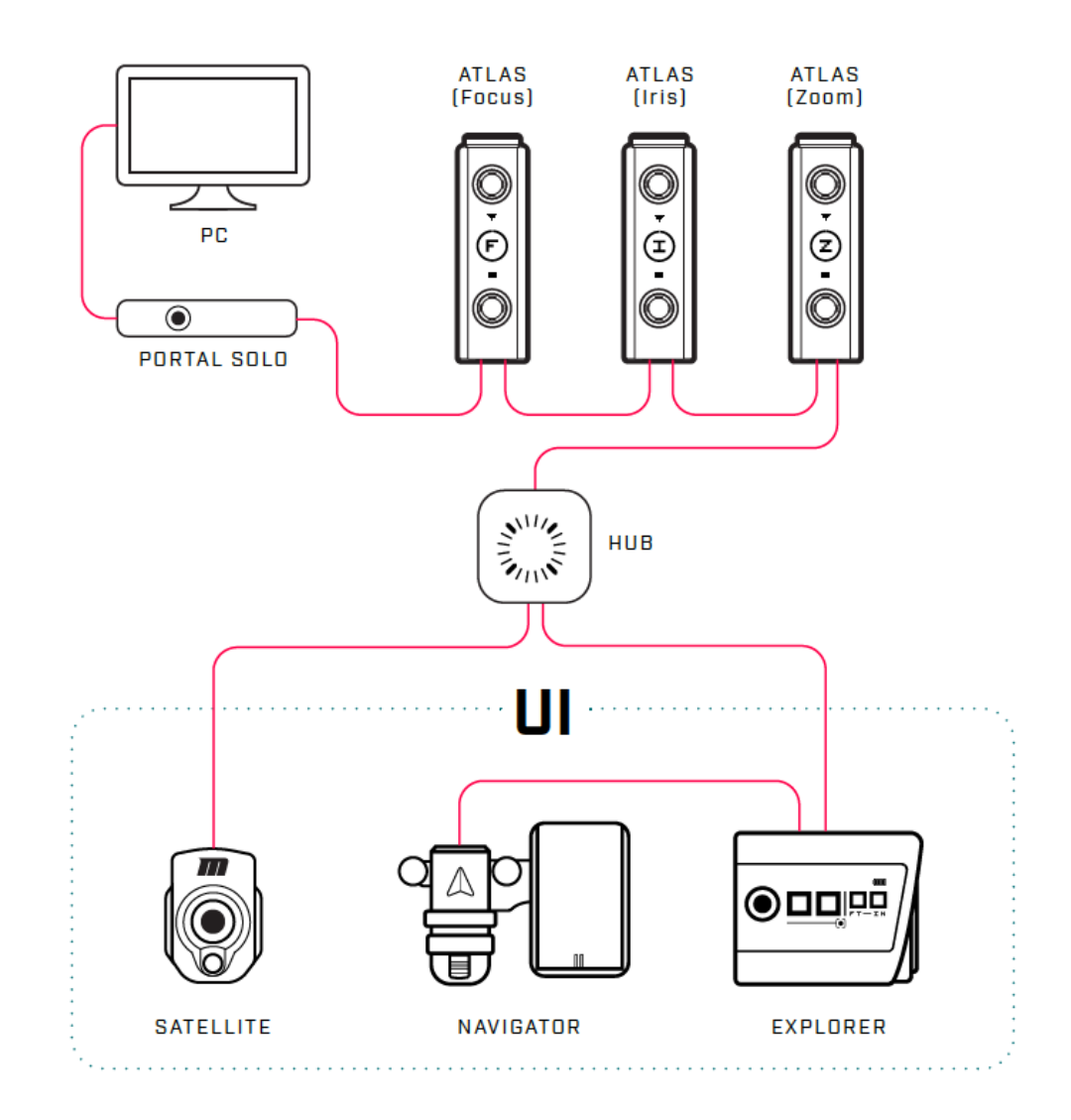

## **Example Applications**

Eclipse API can be used in many applications to add lens and UI controls. Here are some typical examples:

1. **Integrating lens control with Robotic arms/ Moco:** Eclipse API can be used in during setup/keyframe to interactively read and set the motor positions. During

runtime the robot control or custom controller can be used to feed real-time motor position to Atlas motors. (Blue lines indicate USB communications, red indicates CAN)

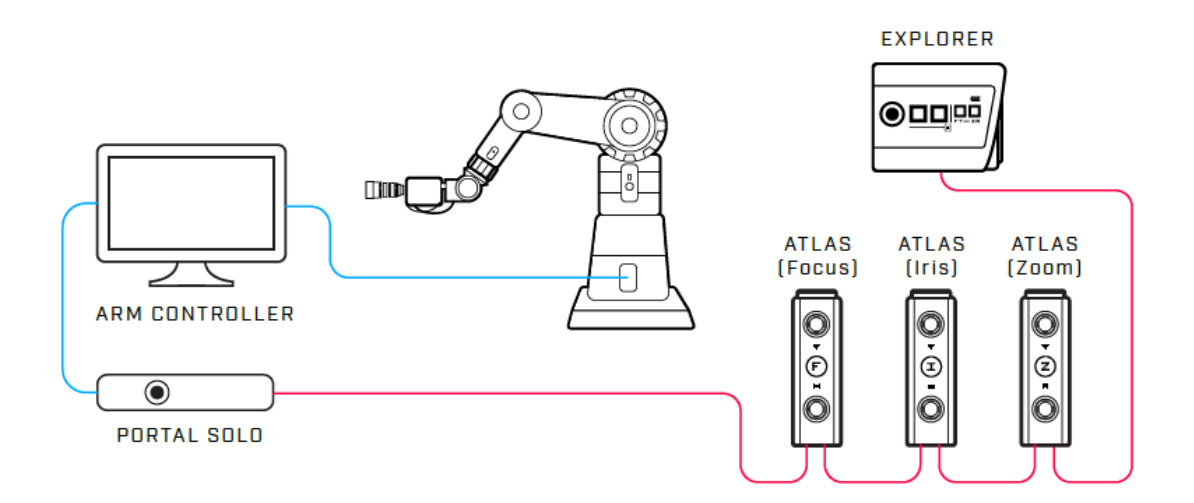

2. **Custom camera applications** that are driven by a computer application (such as advanced 3D and light field cameras): Custom PC applications can directly drive lens control motors in realtime

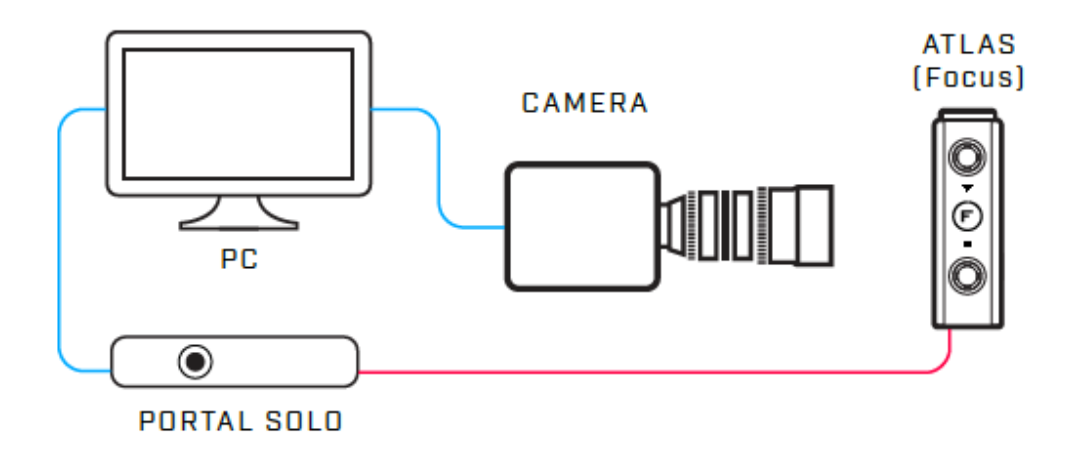

3. **Real-time performance capture of production crew** (such as CG movies where camera movement, lens control, etc. is all recorded for digital playback via Unreal or Unity game engines): in more advanced applications, Redrock UI controllers are used to stream real-time performance of the controller, such as pulling focus, changing zoom, adjusting camera pan/tilt, etc. these are addressable and behave nearly identical to lens control motors from an app development perspective

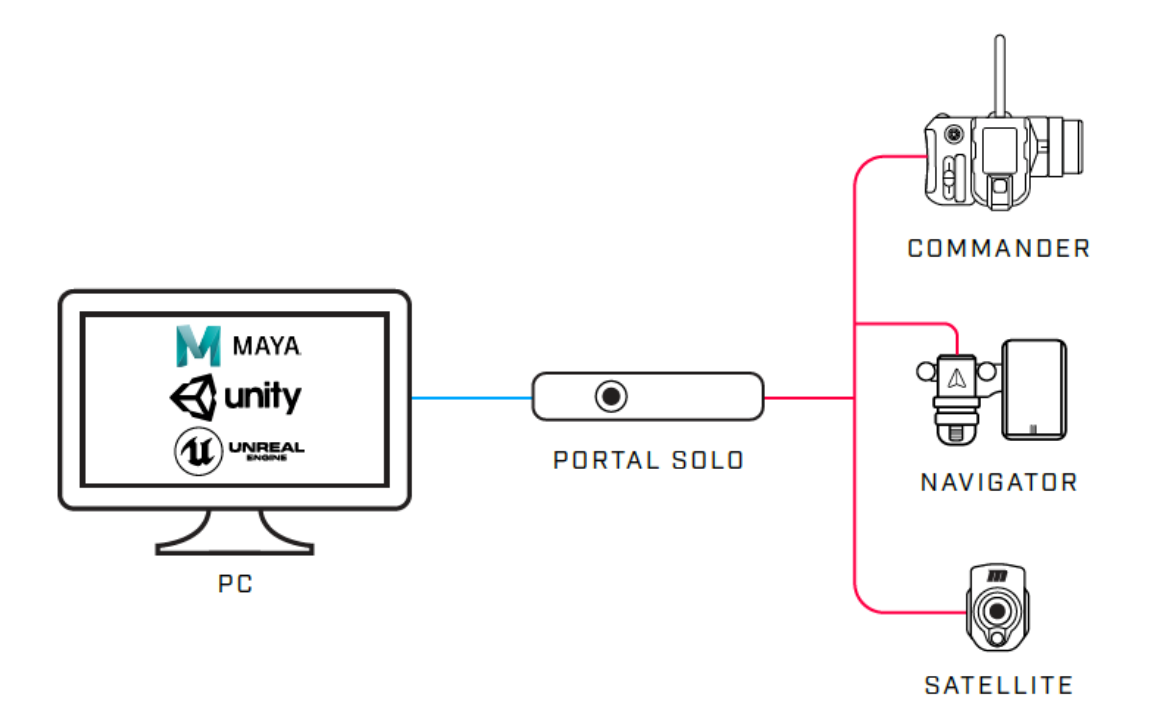

## **Connecting to Eclipse Devices**

Connection to ECLIPSE Devices requires PORTAL SOLO. Portal Solo is Redrock's product for accessing the Eclipse CAN network via USB virtual comm port.

NOTE: When installing Portal Solo onto your computer, the FTDI (USB) Driver for Windows my require "Load VCP" to be enabled in the device's properties in Window's Device Manager.

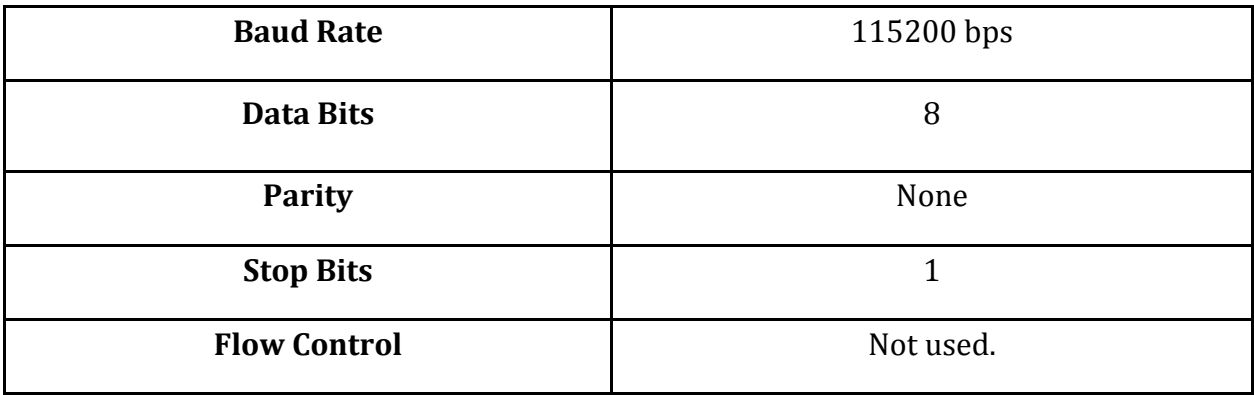

ECLIPSE API v1.0 supported USB Serial Port Settings (115200 8-N-1):

## **ECLIPSE Protocol Layout**

The Eclipse API is essentially understanding and using our Eclipse universal message format. 

There are two main uses of the message - Send (to set values) and Read (to receive values).

When using the Send message, that last field value determines if a receive message will be sent back. In real-time playback where status is not required, the return would be turned off to minimize network traffic and latency.

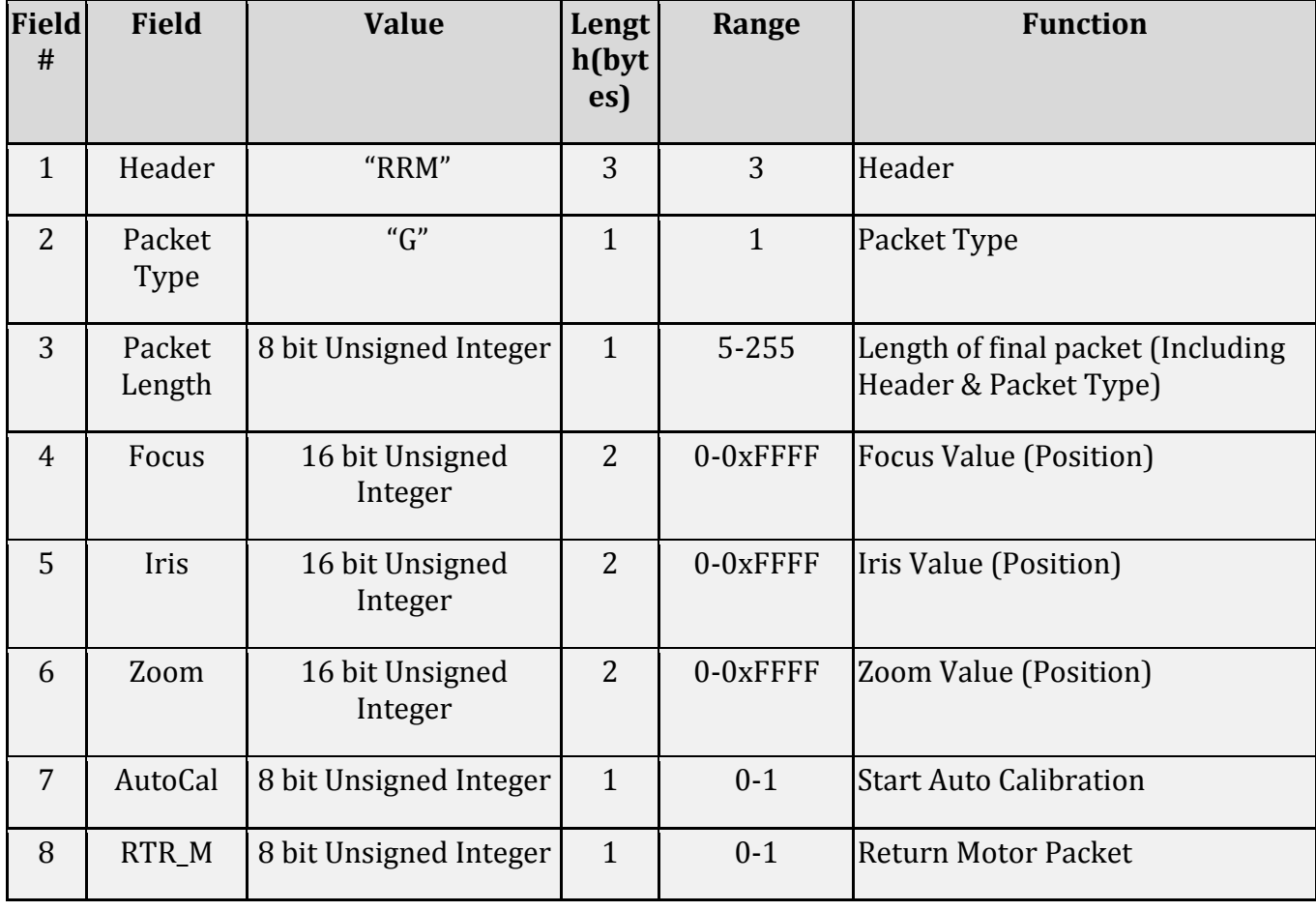

ATLAS Control (Send) Definitions

ATLAS Control (Read) Definitions

In order to receive this Field  $#8$  needs to be set to 1 on the "Send" packet.

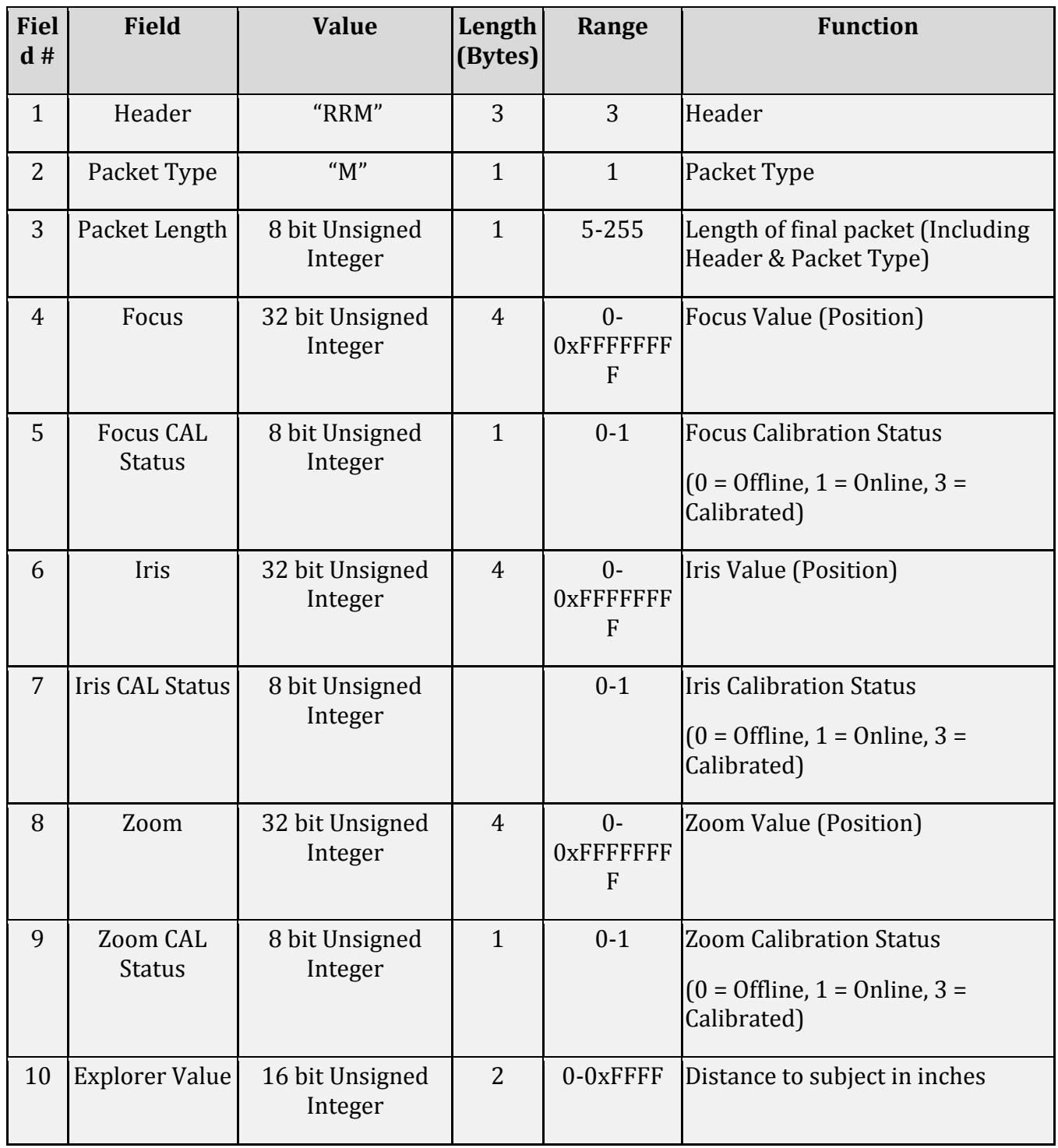

There are additional message formats for various setup and configuration tasks as well:

### PORTAL SOLO Control Reboot Request

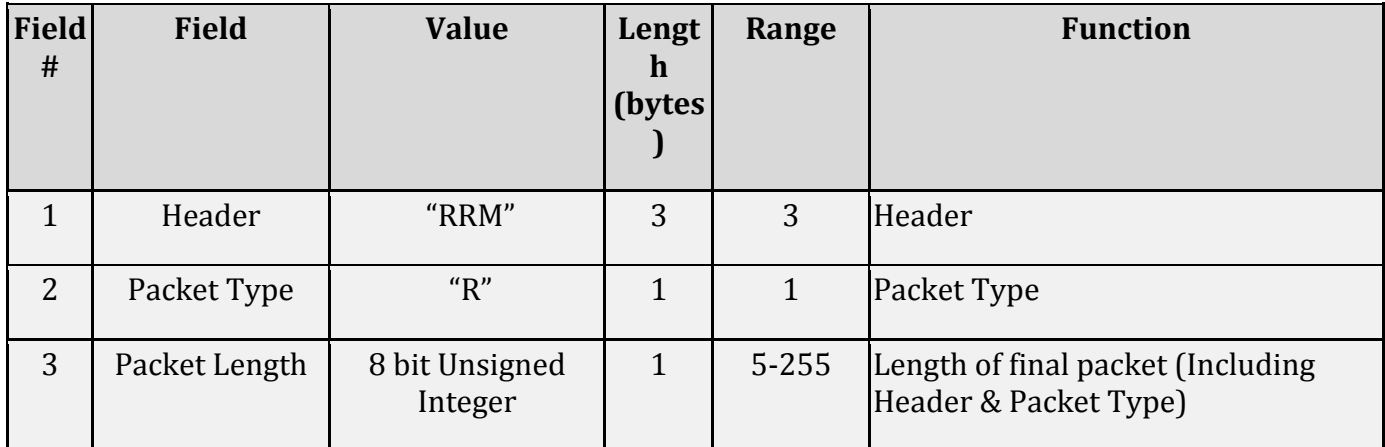

#### PORTAL SOLO Control Status Request

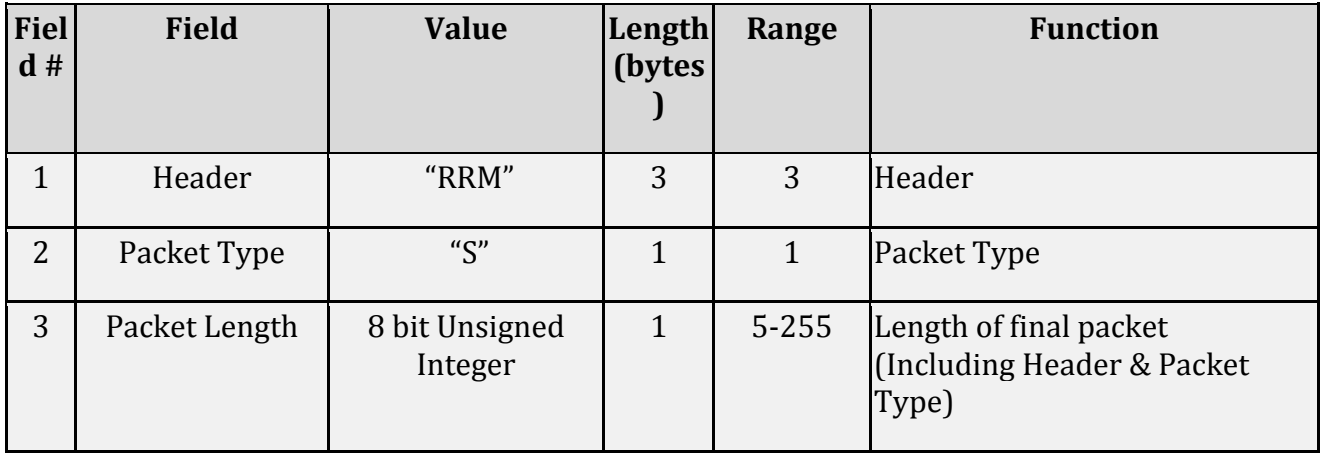

### UI Control (Read) Definitions

### In response to the Status Packet

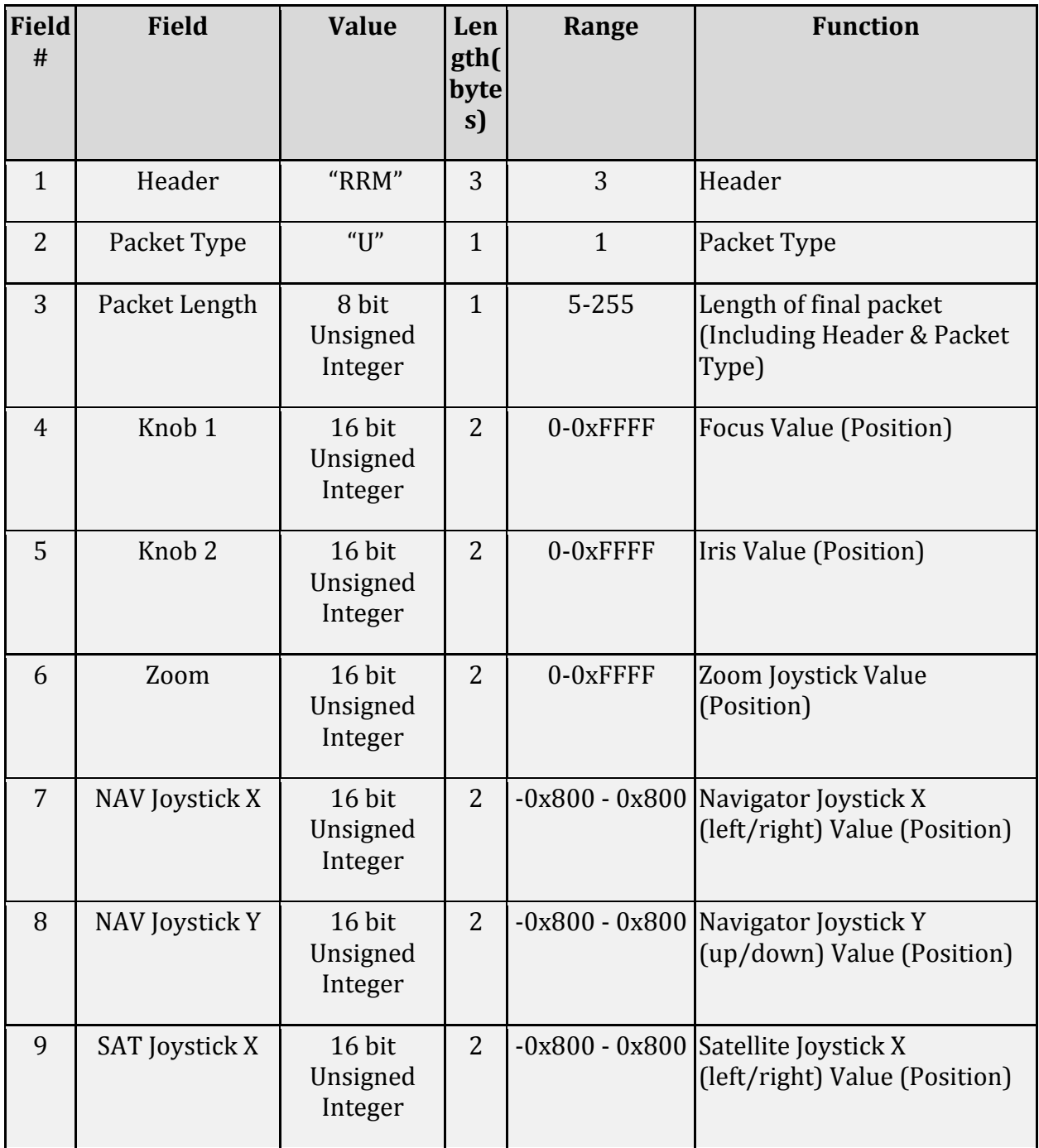

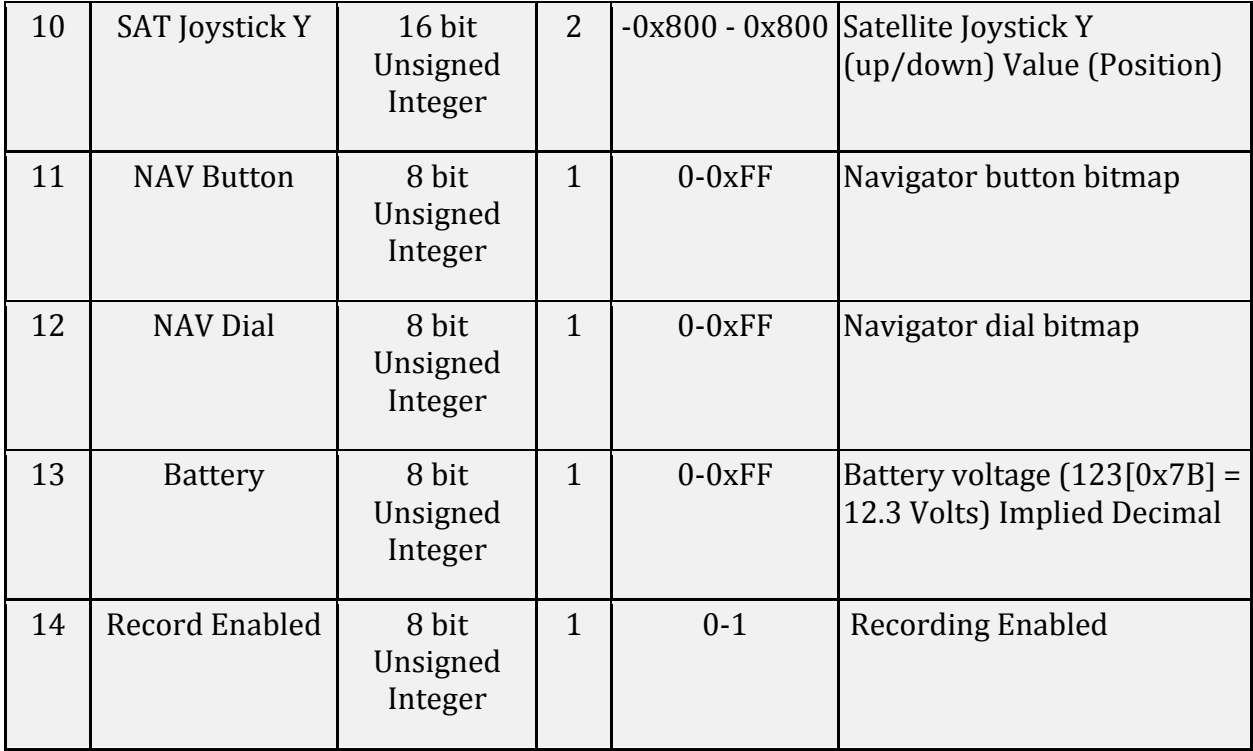

Copyright  $\odot$  2019 Redrock Microsystems, LLC all rights reserved

Unity, Unreal, Autodesk, and Maya trademarks are property of their respective holders